# Universal Traffic Service

**Rate Estimate Web Service Documentation**

#### Purpose

The purpose of this web service is to allow clients to obtain rate estimates from Universal Traffic Service. They can then use the RateQuoteID returned from estimates in this web service with the Shipment Entry web service.

#### Request

The request must be enclosed in a valid SOAP header. An example can be seen below:

```
<soap:Envelope xmlns:xsi="http://www.w3.org/2001/XMLSchema-instance" 
xmlns:xsd="http://www.w3.org/2001/XMLSchema" 
xmlns:soap="http://schemas.xmlsoap.org/soap/envelope/">
  <soap:Body>
     <GetRateEstimate xmlns="http://services.myuts.net/">
      <rateEstimateRequest>xml</rateEstimateRequest>
    </GetRateEstimate>
   </soap:Body>
</soap:Envelope>
```
Request Header Content HTTP Method: POST URL:<http://services.myuts.net/rateestimateservice.asmx> SOAP Method: GetRateEstimate WSDL[: http://services.myuts.net/rateestimateservice.asmx?WSDL](http://services.myuts.net/rateestimateservice.asmx?WSDL)

#### Request Body Content

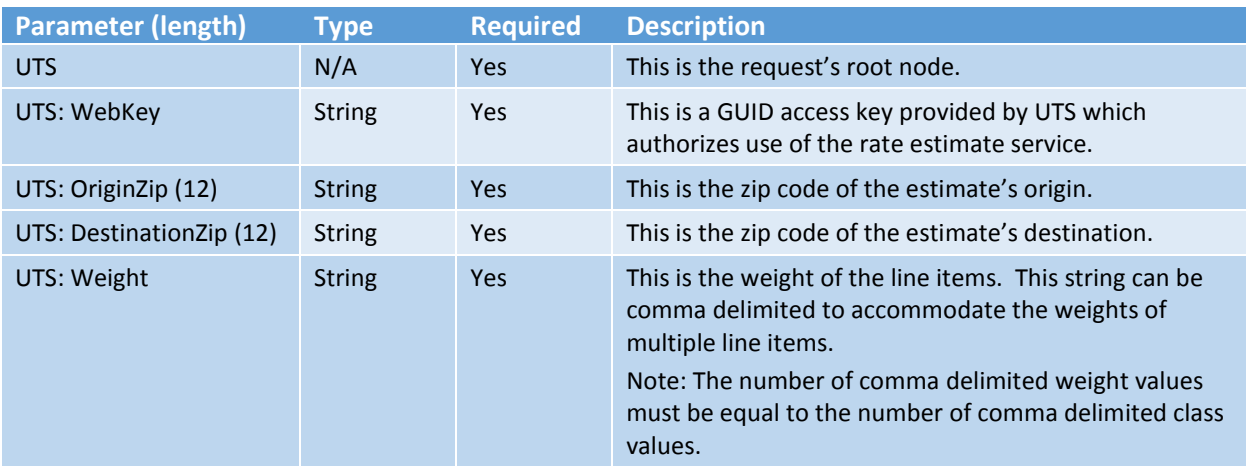

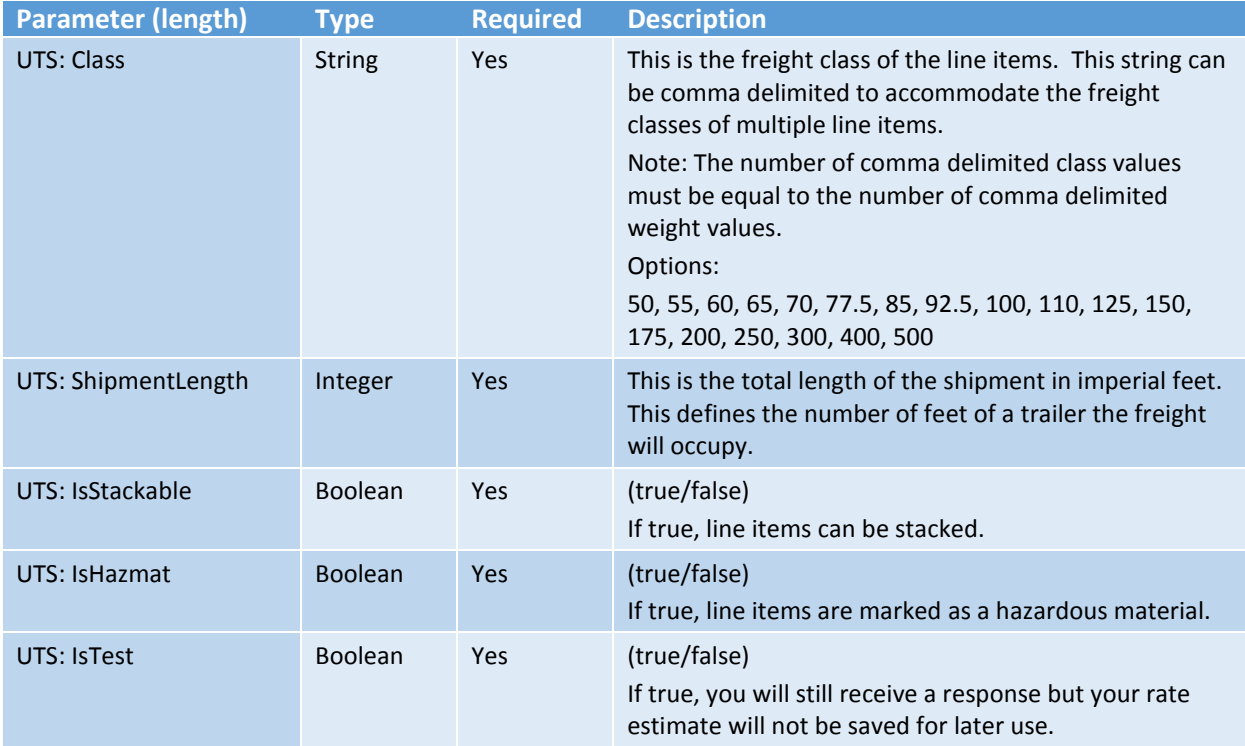

### Request Body Structure

<UTS>

 <WebKey>String</WebKey> <OriginZip> String</OriginZip> <DestinationZip>String</DestinationZip> <Weight>String </Weight> <Class>String</Class> <ShipmentLength>Int</ShipmentLength> <IsStackable>Boolean</IsStackable> <IsHazmat>Boolean</IsHazmat> <IsTest>String</IsTest>

 $<$ /UTS $>$ 

### Response

## Response Body Content

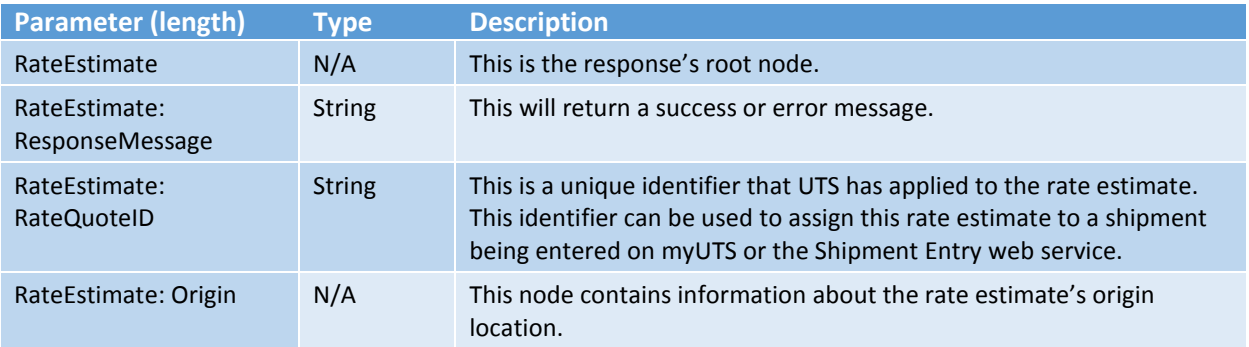

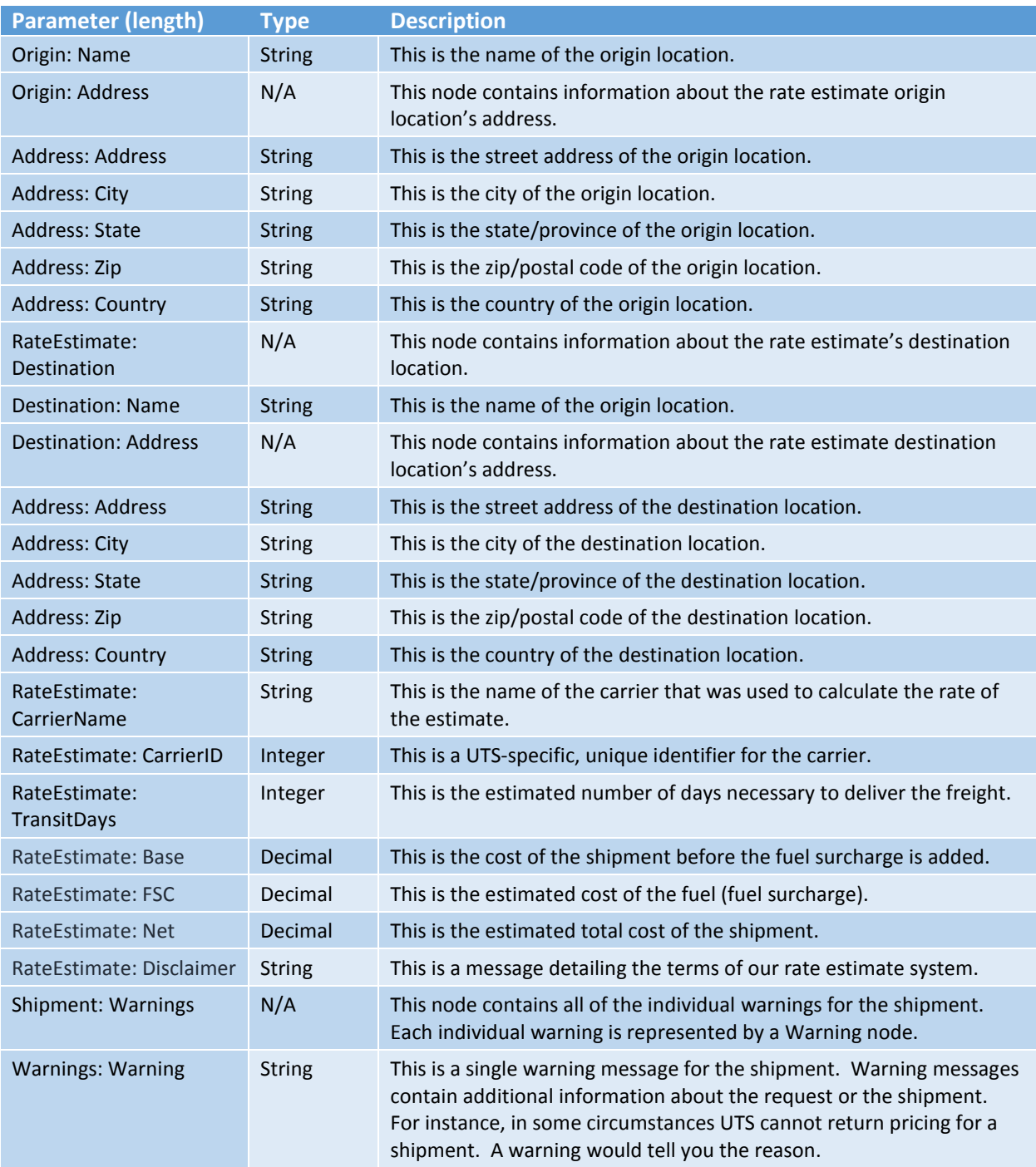

#### Response Body Structure

<RateEstimate>

- <ResponseMessage>string</ResponseMessage>
- <RateQuoteId>string</RateQuoteId>
- <Origin>
- <Name>String</Name>
- <Address>

 <Address>String</Address> <City>String</City> <State> String</State> <Zip>String</Zip> <Country>String</Country> </Address> </Origin> <Destination> <Name>String</Name> <Address> <Address>String</Address> <City>String</City> <State>String</State> <Zip>String</Zip> <Country>String</Country> </Address> </Destination> <CarrierName>String</CarrierName> <CarrierID>Int</CarrierID> <TransitDays>Int</TransitDays> <Base>Decimal</Base> <FSC>Decimal</FSC> <Net>Decimal</Net> <Disclaimer>String</Disclaimer> <Warnings> <Warning>String</Warning> <Warning>String</Warning> </Warnings> </RateEstimate>